## Computing/Esafety Curriculum Map

## Computing (PrimaryComputing Scheme) Purple Mash unit adopted Networks (PrimaryComputing Scheme) Digital Literacy SWGFL PSHE and Esafety

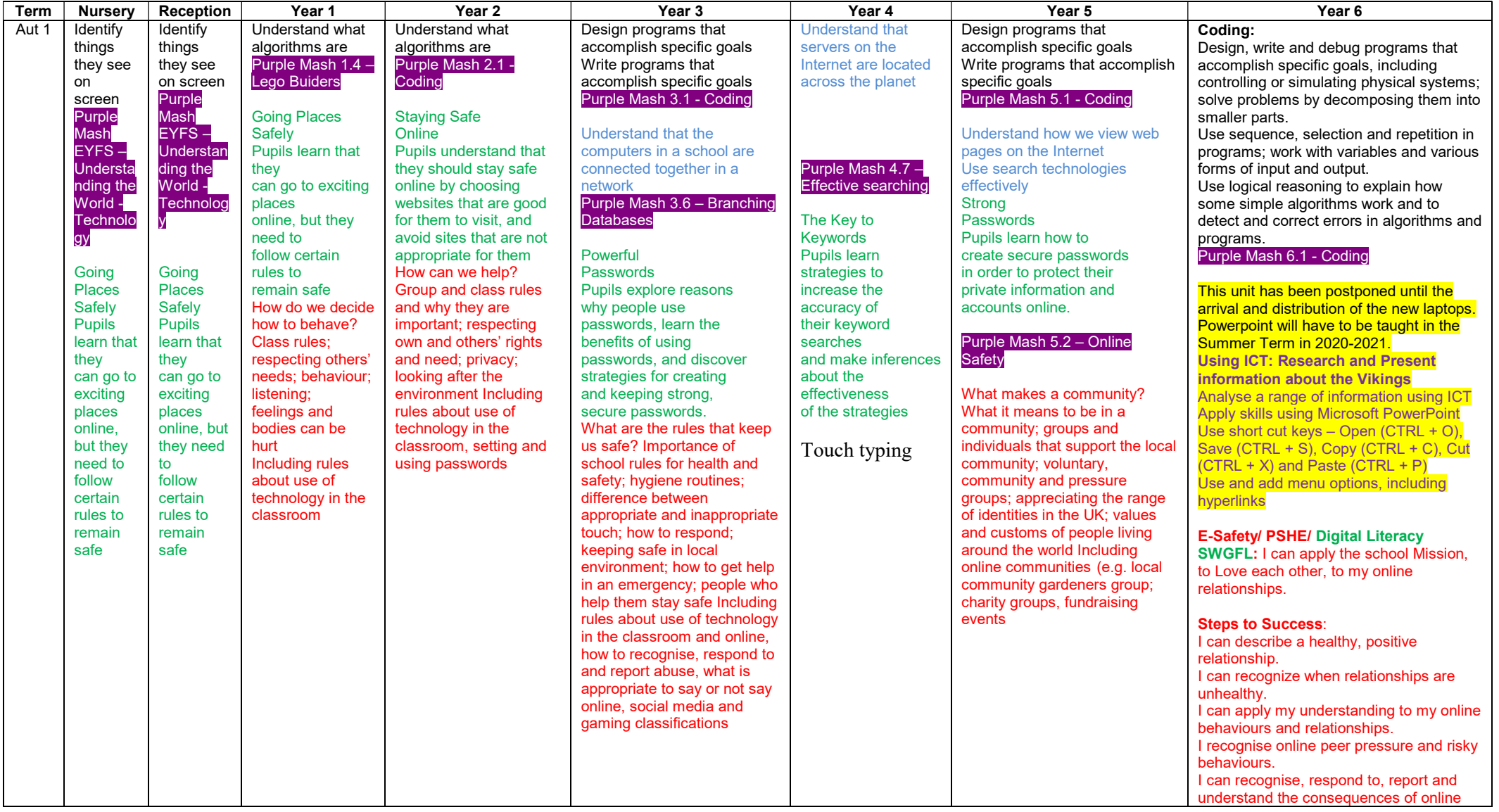

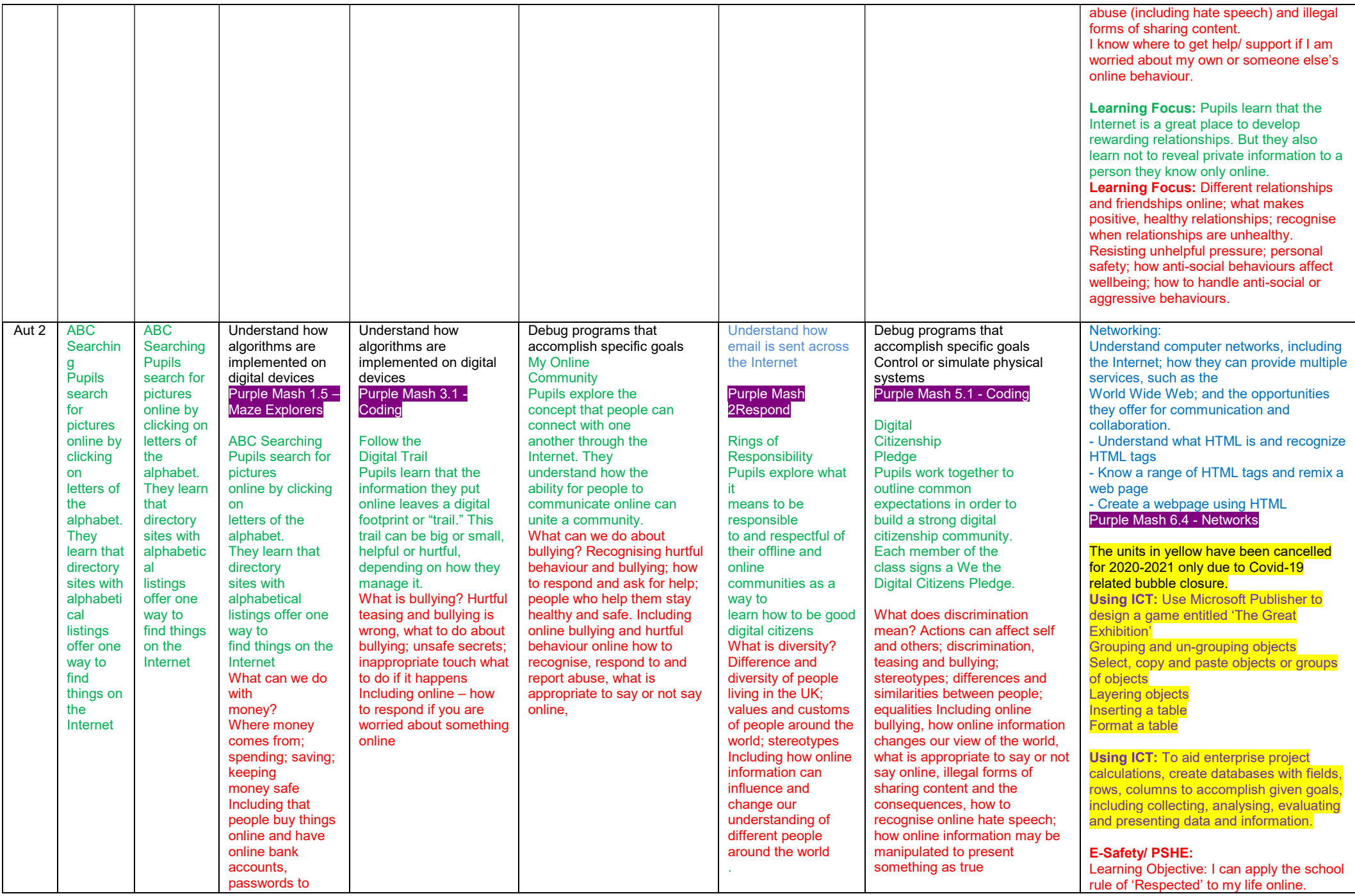

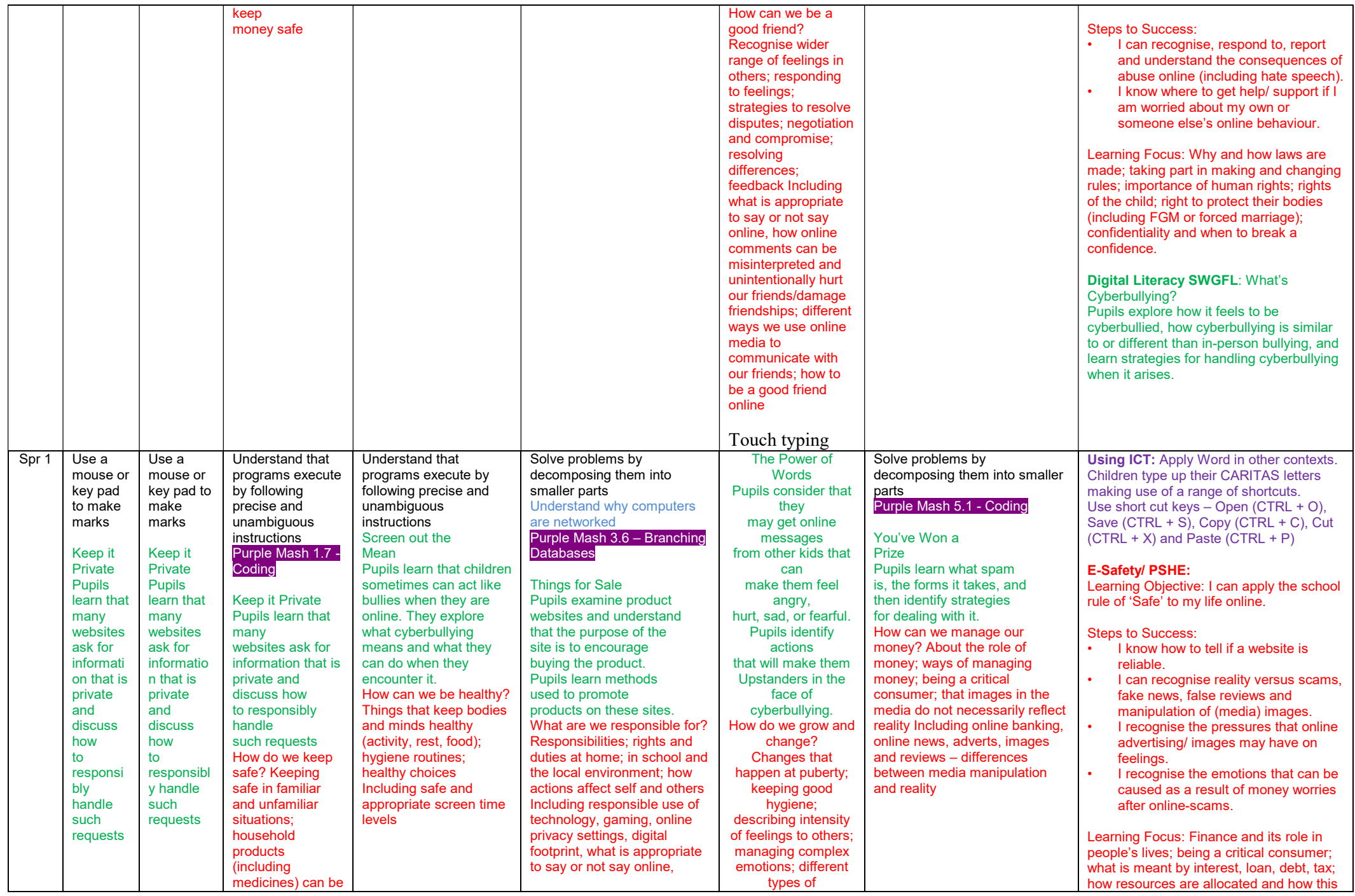

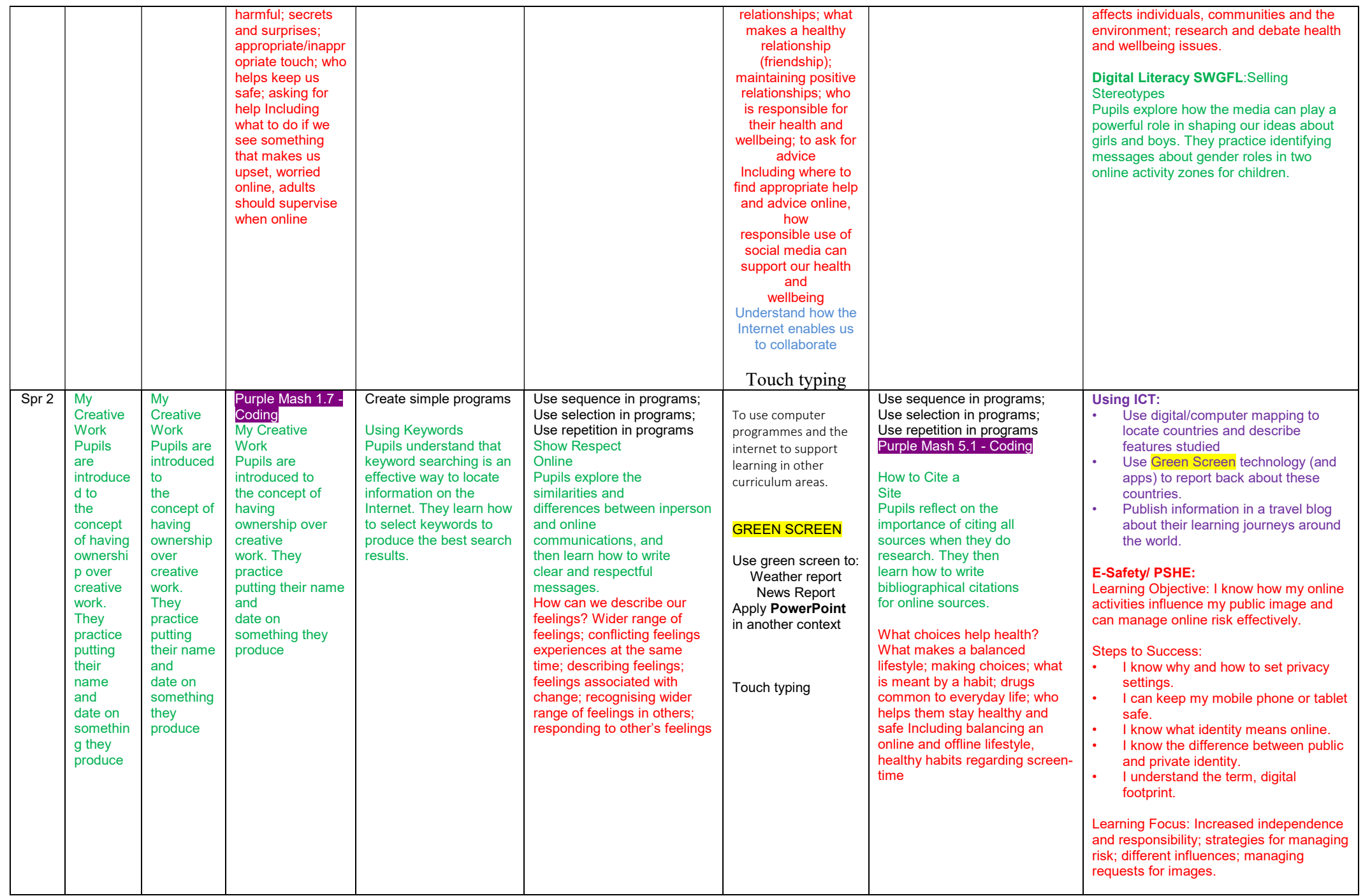

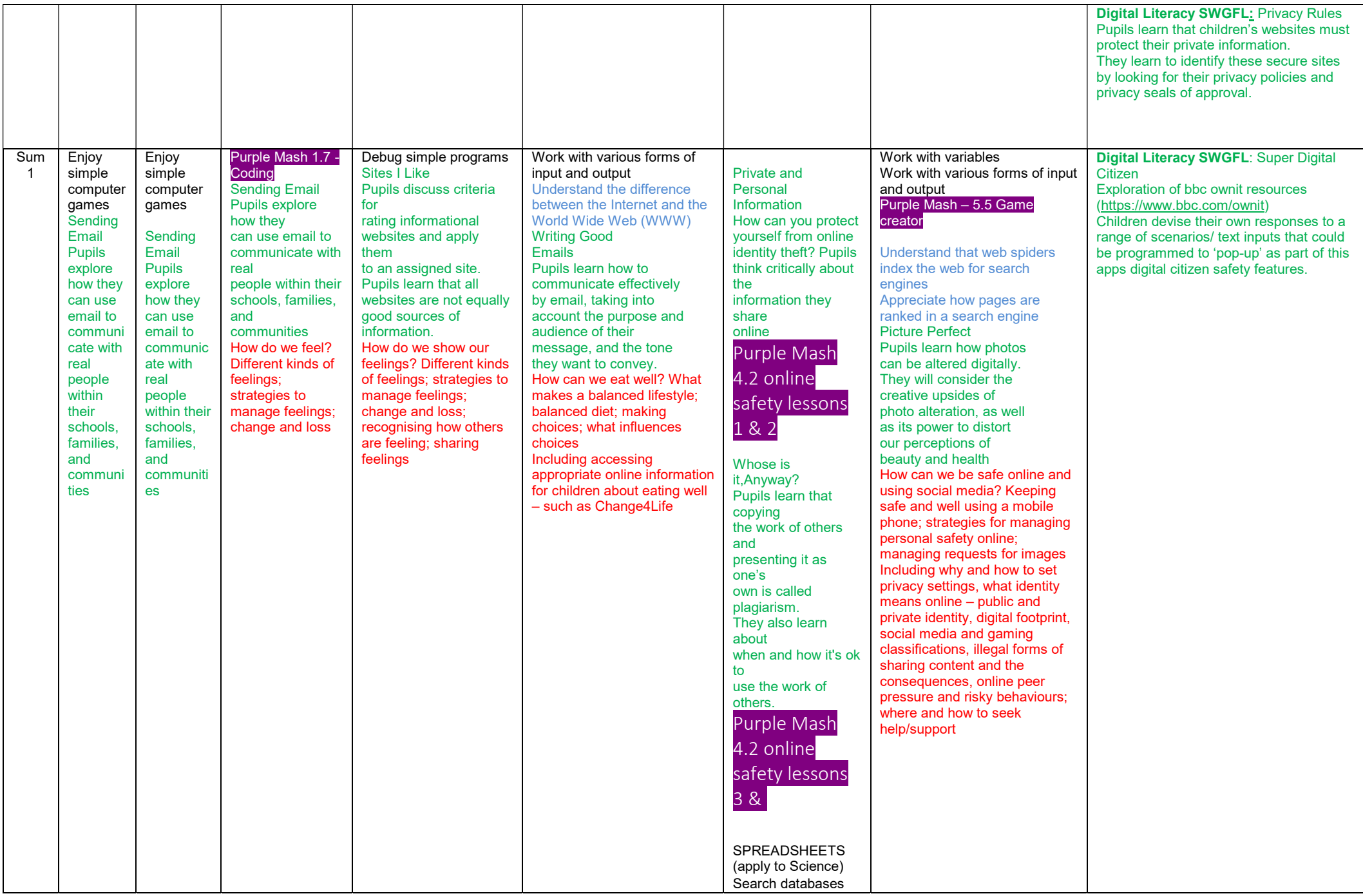

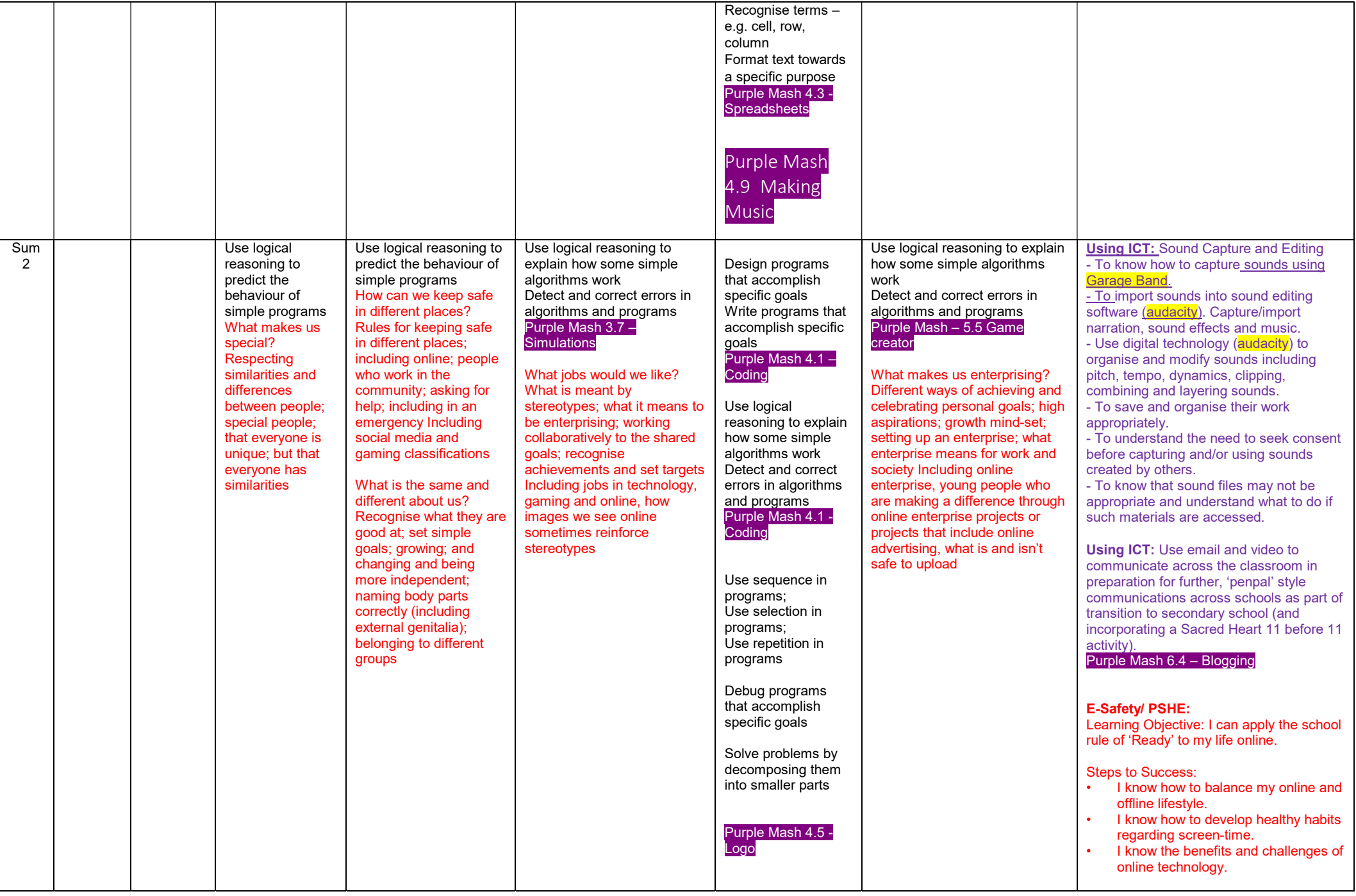

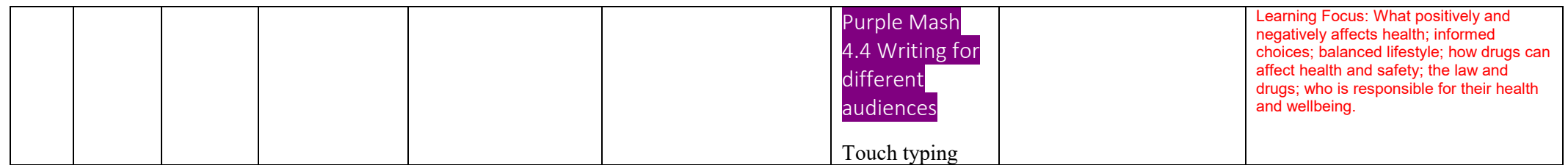

## Key Skills Digital Literacy

## Highlight – Apps to download

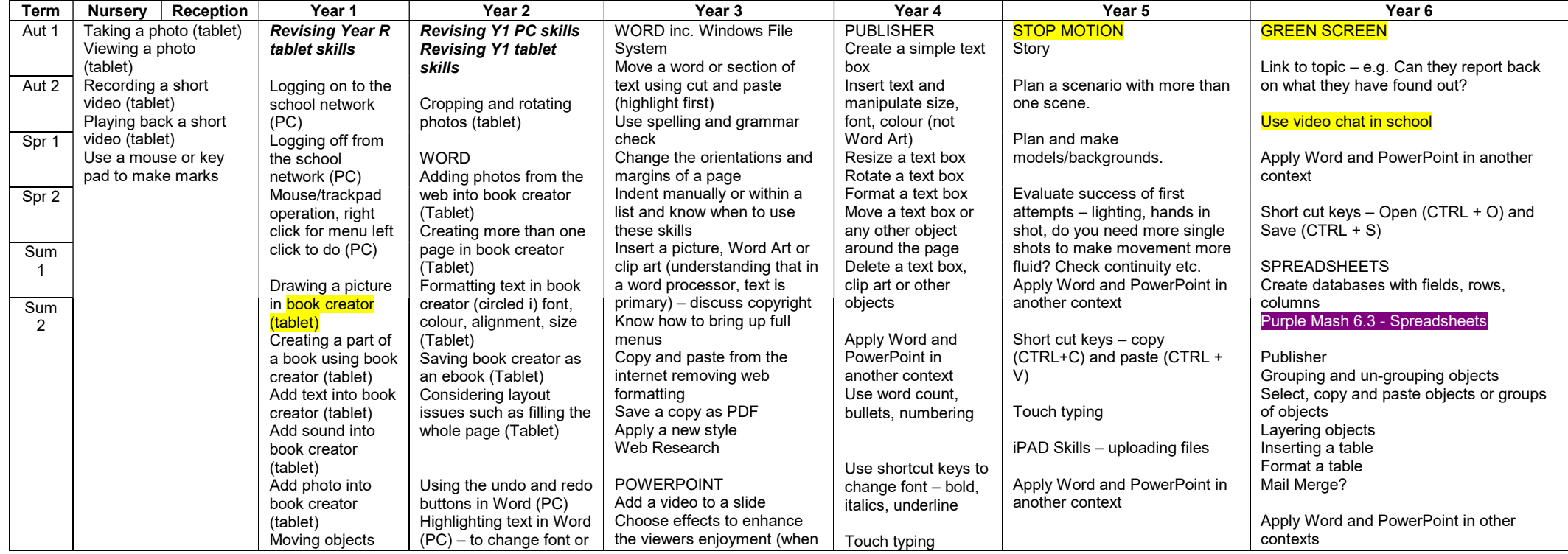

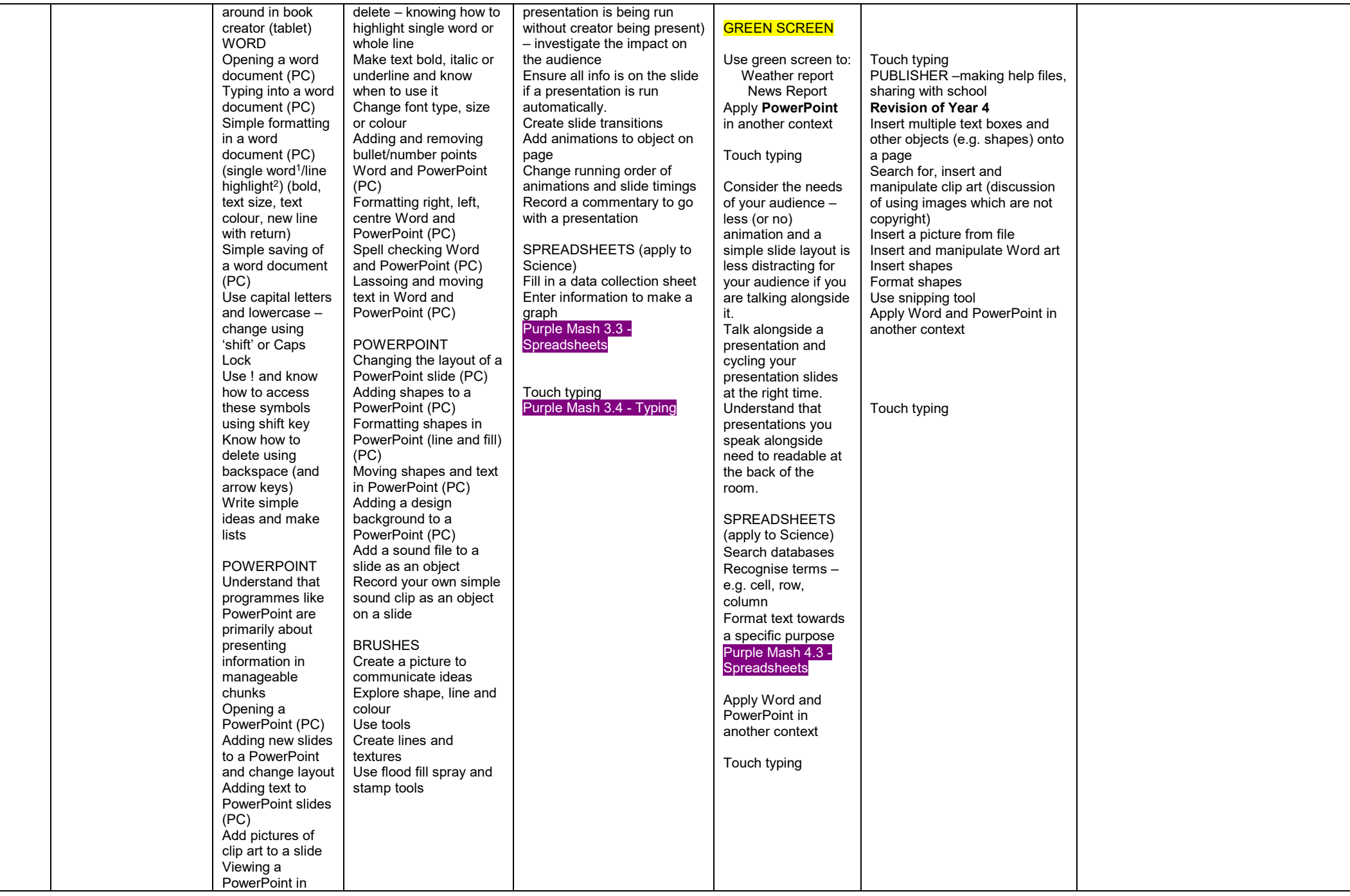

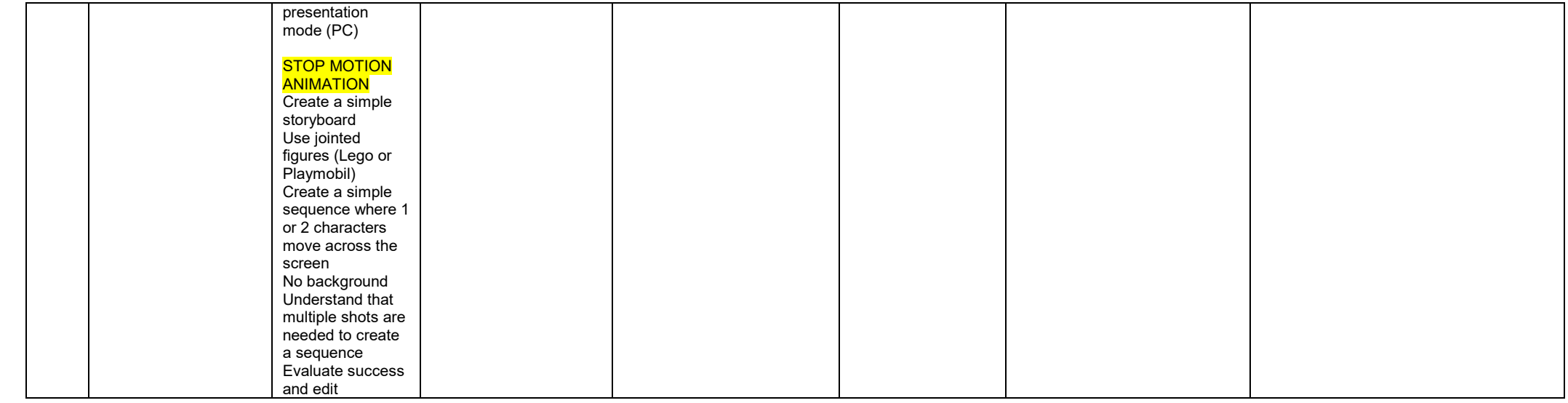